## **智行理财网** Bitget交易流程视频,怎么购买ADA

 Bitget是一家数字资产交易所,旗下拥有交易平台、衍生品交易平台和金融衍生品 社交平台等。从交易所的特色来看,Bitget平台支持交易的多元化品种,包括比特 币、以太坊、莱特币、比特币现金等数字资产的现货交易以及期货和期权交易。同 时,Bitget还推出了全球首条USDT合约,并支持USDT保证金交易。

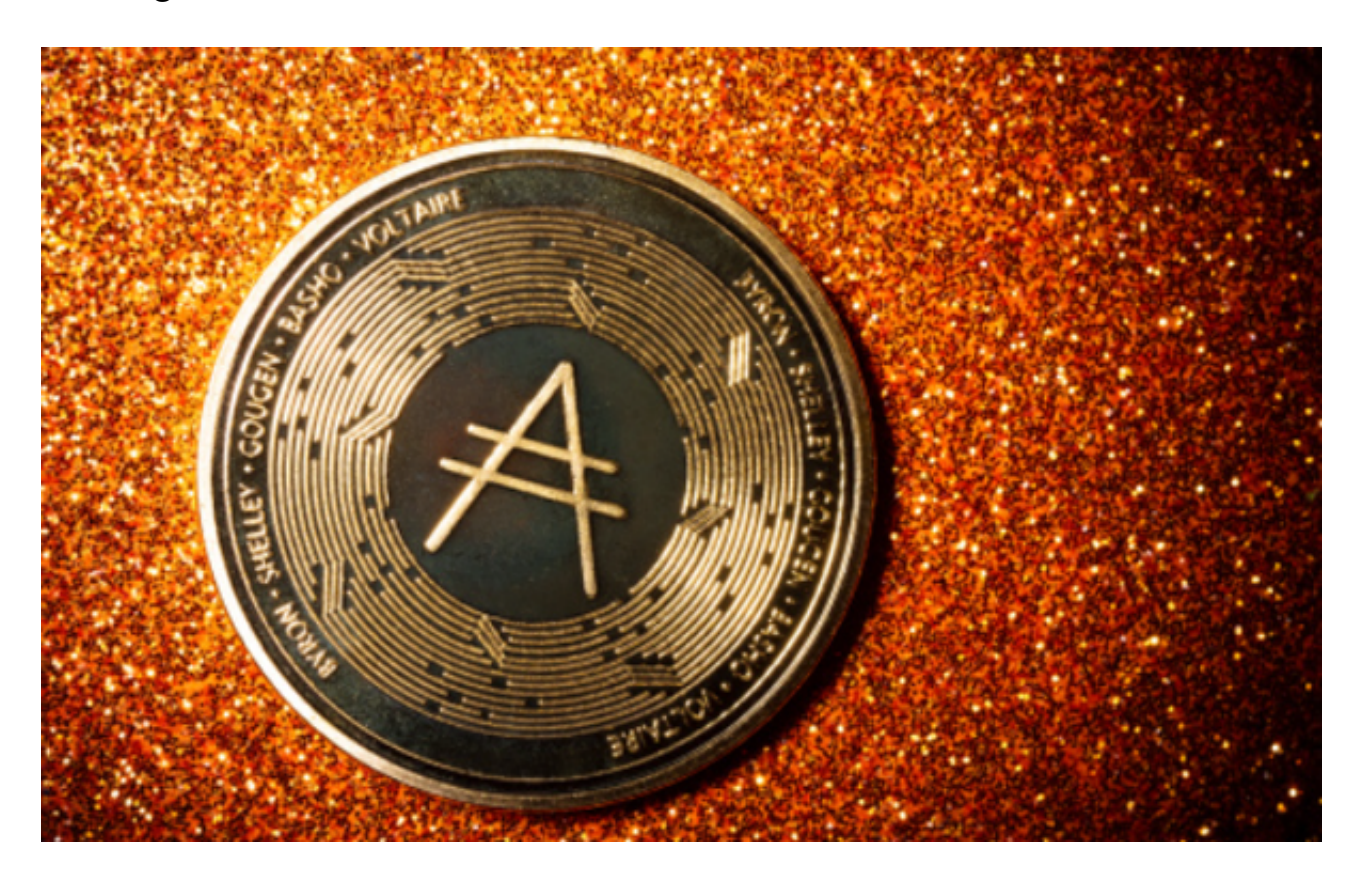

下面为您提供购买ADA(Cardano)的一般交易流程:

1.首先,您需要在Bitget平台上注册一个账户并完成实名认证。

 2.登录您的Bitget账户,然后转入您想要用来购买ADA的资金,可以是人民币或其 他数字货币。

3.在平台上搜索ADA,并选择您想要购买的交易对,比如ADA/USDT。

4.输入购买ADA的数量和价格,确认交易信息无误后,提交订单。

5.完成交易后,您将在您的账户中看到您购买的ADA。

 Bitget平台无费入金,充值和提现均是0费用,只收取交易手续费,交易费率低廉 , 对于一些频繁交易和大额交易用户来说, 省下了不少费用。Bitget平台的交易,

凭借全球领先的匹配引擎和交易技术,可在互联网环境下轻松、高效地完成杠杆交 易,大幅提高了资金利用效率。

成立于2018年的Bitget, 币种丰富, 率先推出了正反向合约的功能, 交易种类齐 全,支持合约交易、现货交易、杠杆交易、跟单交易等,产品的个性化、多样化给 了投资者带来更多的交易选择。对于关注数字货币市场的投资者,推荐下载Bitget APP,方便实时了解数字货币的行情走势和最新消息。

Bitget的风险控制严格、完备,确保投资者安全、公平的完成交易,配备了快速、 稳定的匹配引擎,最高可达每秒10万单。这样的匹配交易引擎在整个交易网络中是 非常强大、快速的。

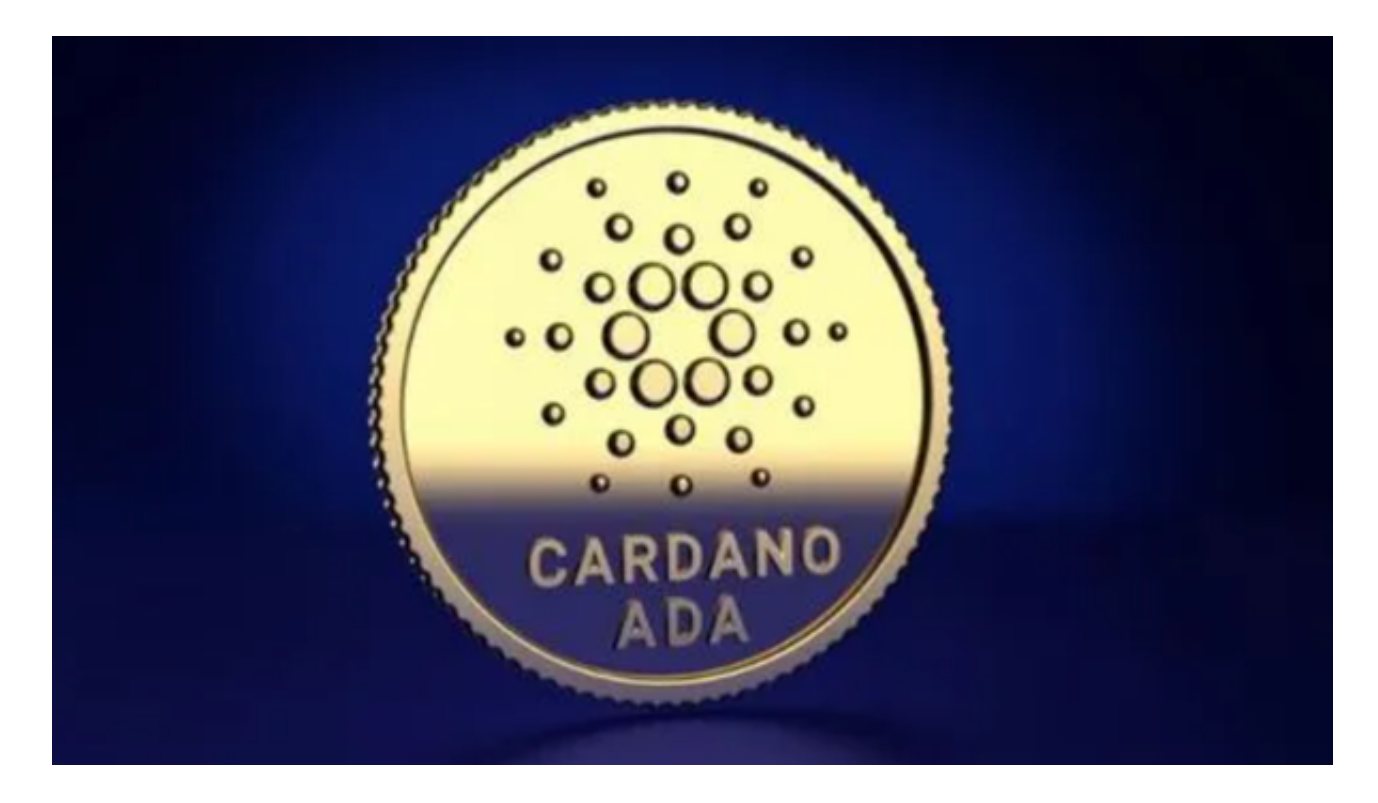

 请注意,数字货币交易存在一定的风险,价格波动较大,您需要在交易前充分了 解市场风险,并谨慎操作。如果您需要更详细的操作指导,建议您在Bitget平台上 查找相关的交易教程或联系客服寻求帮助。